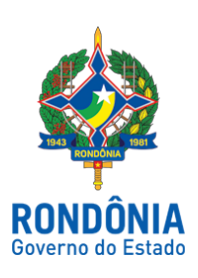

### **CASA CIVIL - CASA CIVIL**

#### DECRETO N. 23.084, DE 9 DE AGOSTO DE 2018.

Abre no Orçamento-Programa Anual do Estado de Rondônia Crédito Suplementar por Superavit Financeiro, no valor de R\$ 3.103.467,76, para reforço de dotações consignadas no vigente orçamento.

O GOVERNADOR DO ESTADO DE RONDÔNIA, no uso das atribuições que lhe confere o artigo 65, inciso V da Constituição do Estado, e nos termos da Lei nº 4.345, de 6 de agosto de 2018,

# $D E C R E T A$ :

Art. 1º. Fica aberto no Orçamento-Programa Anual do Estado de Rondônia Crédito Suplementar por Superavit Financeiro, até o montante de R\$ 3.103.467,76 (três milhões, cento e três mil, quatrocentos e sessenta e sete reais e setenta e seis centavos), em favor da Unidade Orçamentária Entidade Autárquica de Assistência Técnica e Extensão Rural do Estado de Rondônia - EMATER, para atendimento de despesas correntes e de capital, no presente exercício, indicadas no Anexo I deste Decreto.

Parágrafo único. O superavit financeiro indicado no caput deste artigo é proveniente da reprogramação do saldo financeiro do exercício de 2017, apurado no balanço patrimonial, nas conciliações e extratos das contas bancárias específicas.

Art. 3º. Este Decreto entra em vigor na data de sua publicação.

Palácio do Governo do Estado de Rondônia, em 9 de agosto de 2018, 130º da República.

#### **DANIEL PEREIRA**

Governador

#### **PEDRO ANTONIO AFONSO PIMENTEL** Secretário de Estado de Planejamento, Orçamento e Gestão

## **FRANCO MAEGAKI ONO**

Secretário de Estado de Finanças

# **ANEXO I**

# **CRÉDITO SUPLEMENTAR POR SUPERÁVIT FINANCEIRO SUPLEMENTA**

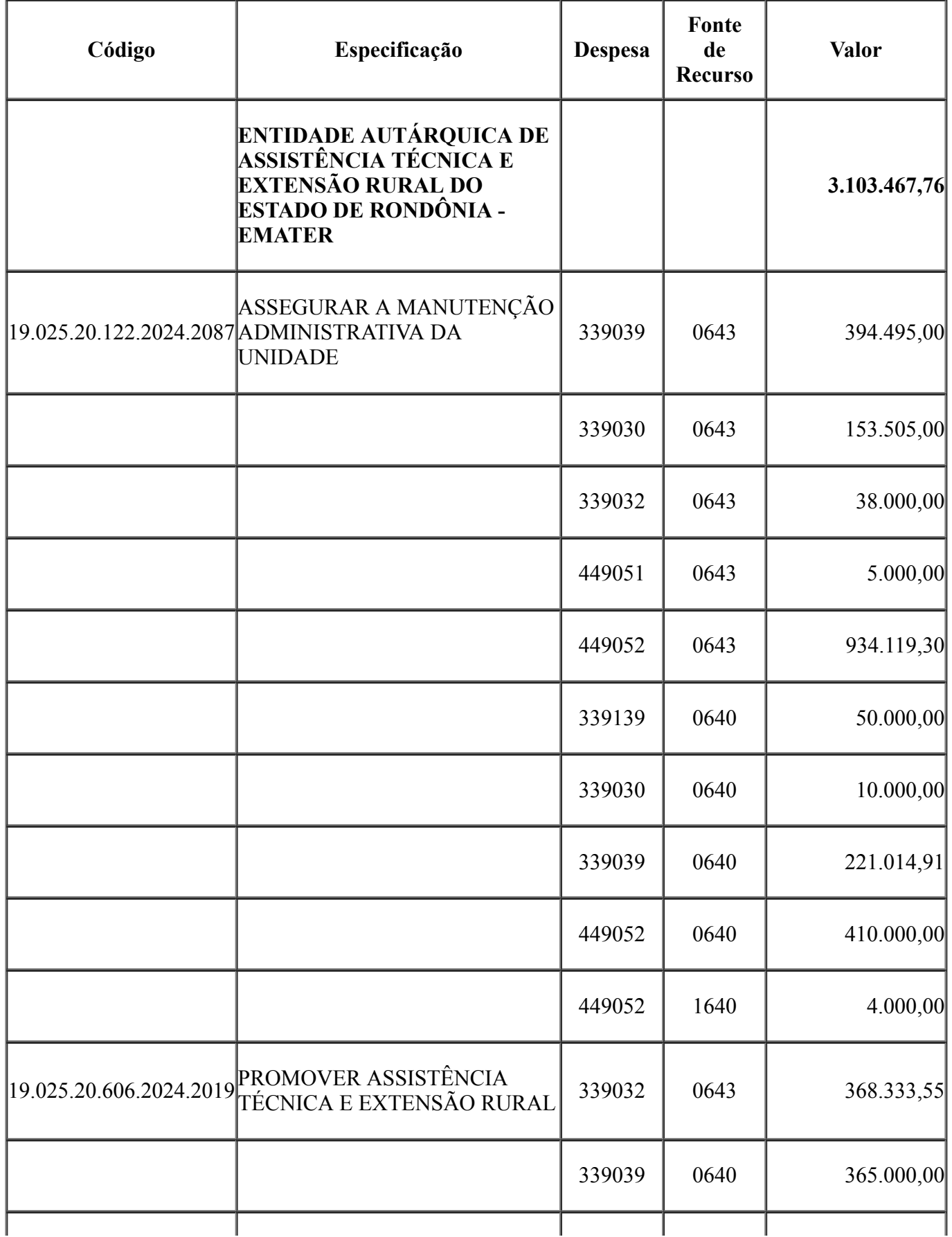

13/08/2018 SEI/ABC - 2598460 - Decreto

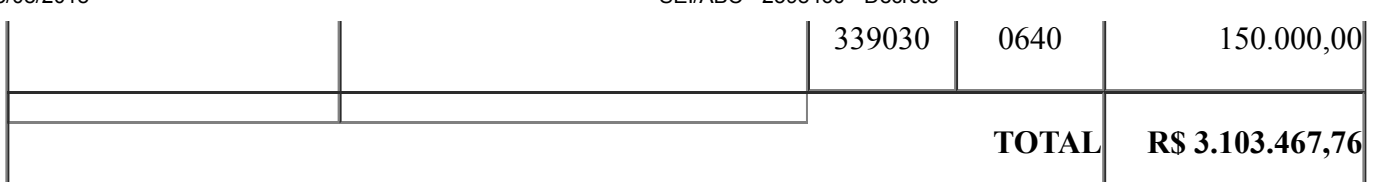

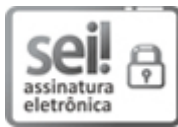

Documento assinado eletronicamente por **Pedro Antonio Afonso Pimentel**, **Secretário(a)**, em 09/08/2018, às 11:48, conforme horário oficial de Brasília, com fundamento no caput III, art. 12 do [Decreto](http://www.diof.ro.gov.br/data/uploads/2017/04/Doe-05_04_2017.pdf) nº 21.794, de 5 Abril de 2017.

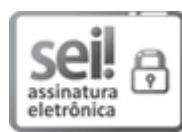

Documento assinado eletronicamente por **Franco Maegaki Ono**, **Secretário(a)**, em 10/08/2018, às 16:31, conforme horário oficial de Brasília, com [fundamento](http://www.diof.ro.gov.br/data/uploads/2017/04/Doe-05_04_2017.pdf) no caput III, art. 12 do Decreto nº 21.794, de 5 Abril de 2017.

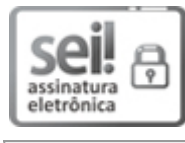

Documento assinado eletronicamente por **Daniel Pereira**, **Governador**, em 13/08/2018, às 12:00, conforme horário oficial de Brasília, com [fundamento](http://www.diof.ro.gov.br/data/uploads/2017/04/Doe-05_04_2017.pdf) no caput III, art. 12 do Decreto nº 21.794, de 5 Abril de 2017.

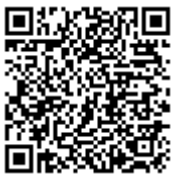

A autenticidade deste documento pode ser conferida no site http://sei.sistemas.ro.gov.br/sei/controlador\_externo.php? acao=documento\_conferir&id\_orgao\_acesso\_externo=0, informando o código verificador **2598460** e o código CRC **18945D21**.

Referência: Caso responda esta Decreto, indicar expressamente o Processo nº 0035.279055/2018-81 SEI nº 2598460